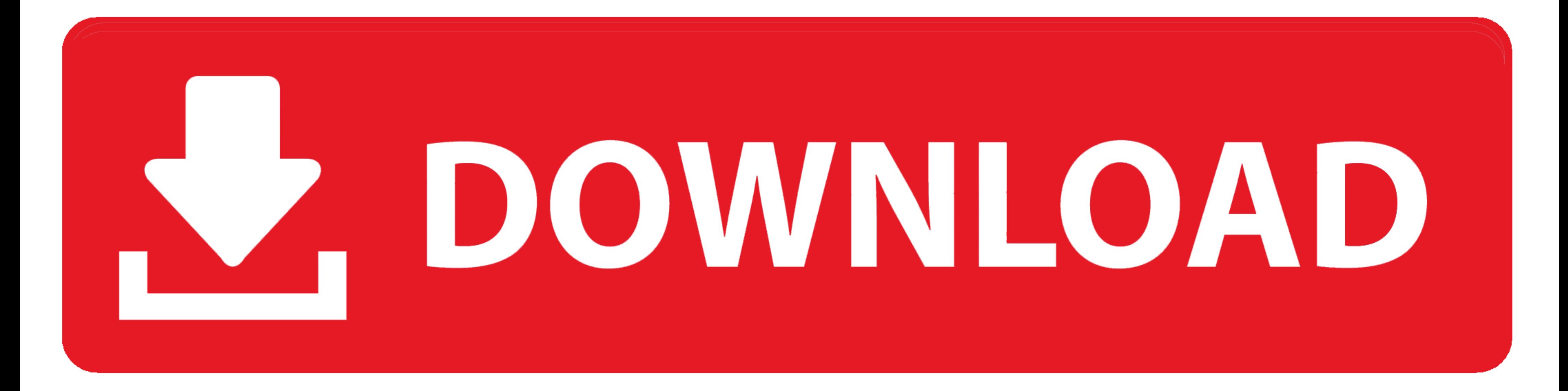

## [Universal Modem Drivers For Mac](https://geags.com/1wwlvy)

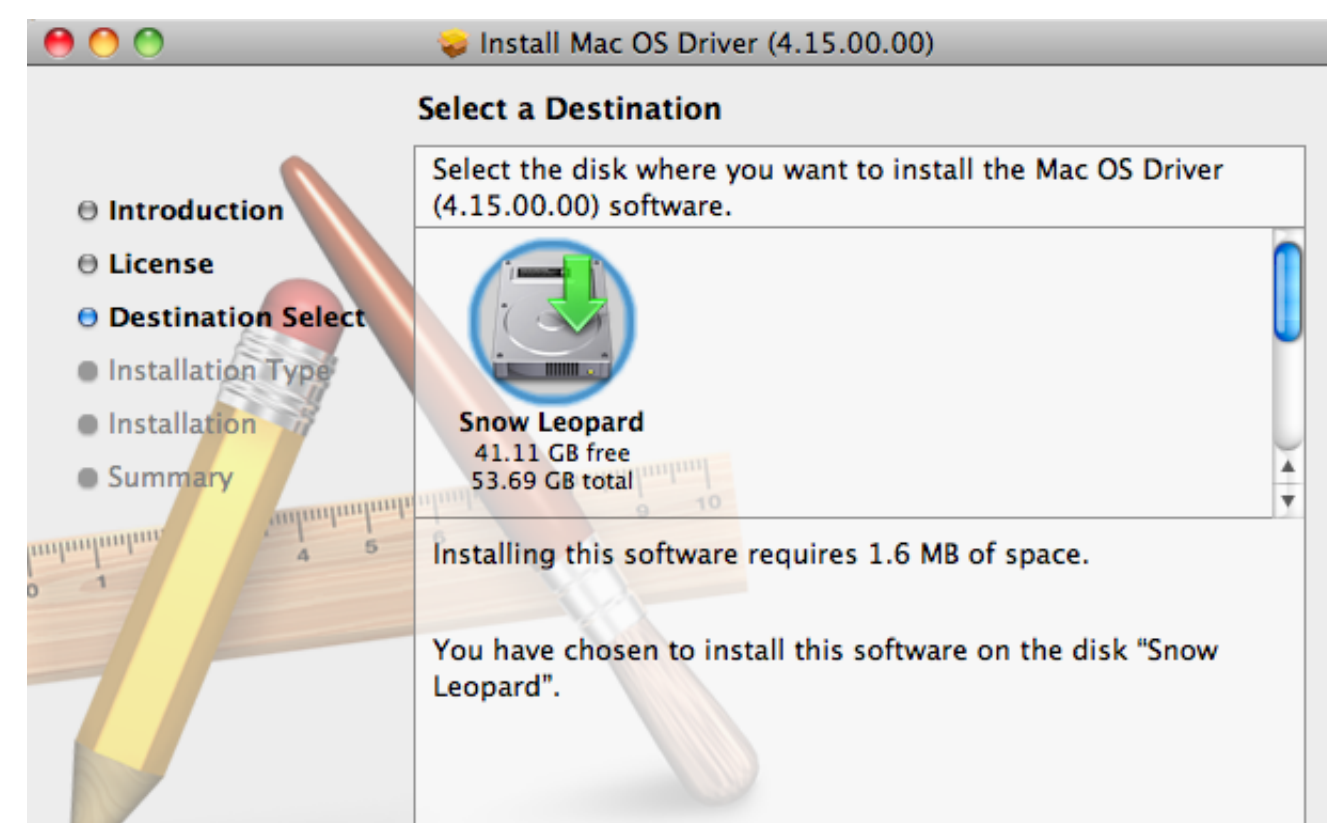

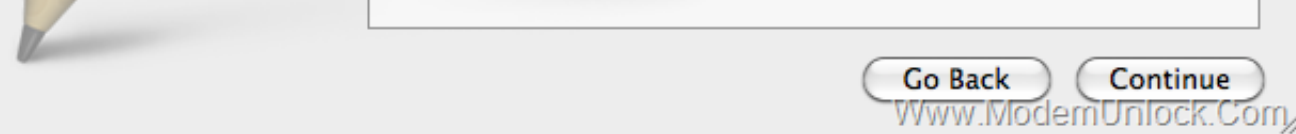

[Universal Modem Drivers For Mac](https://geags.com/1wwlvy)

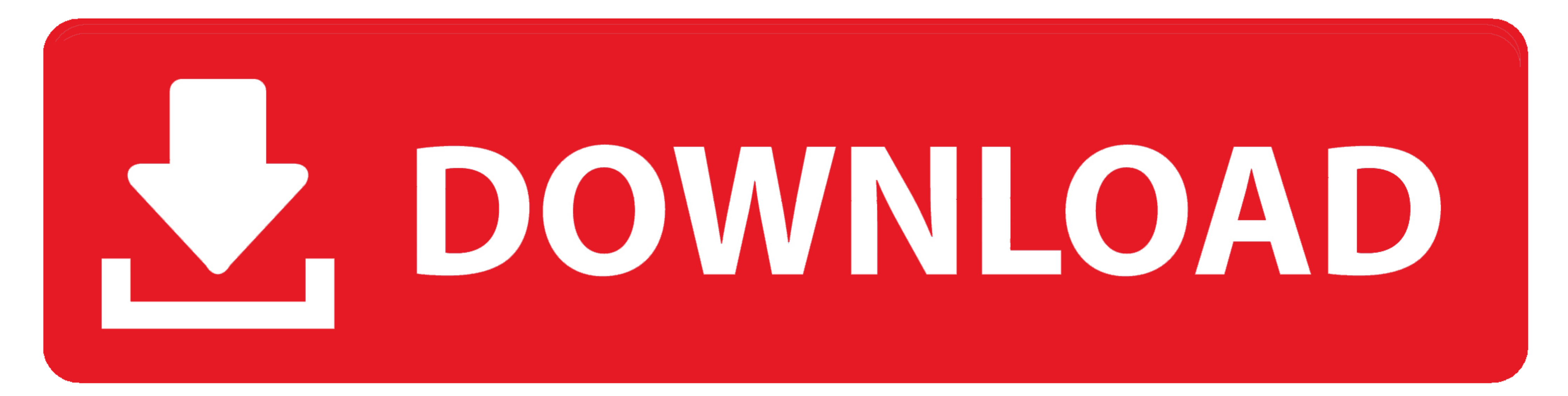

On your Mac, choose Apple menu > System Preferences, then click Network. · Select your modem. · If you have configurations for different accounts, click the .... HI i found new USB modem driver. On ML I was using ... named Connection Manager. To install the USB modem on a Mac, just insert it and .... Jul 27 2011 HSPA USB MODEM drivers were collected from official websites of manufacturers and other trusted sources. STMicro. 15. All Windows 1 end of ...

Universal Modem Driver For Mac 9,0/10 5313 votes. This file contains the drivers for the 3Com USB modem product ID 00560500 for Windows .... Motorola SM56 Data/Fax/Voice Universal Modem Driver, free and safe download. Moto the network, view usage statistics and perform ...

HSDPA USB MODEM DRIVER. ... System Requirements: Windows 7, 2000/XP/Vista or Mac OS x Includes: Huawei 173 USB Modem (Sim card is not included) .... HUAWEI E156G HSDPA 3G USB Modem Windows/Mac OS Driver, Software, User Gui The modem is compatible with Mac OSX systems and Linux systems. Read the ...

## **universal modem drivers for windows 7**

universal modem drivers for windows 7, universal huawei modem drivers, universal modem driver for windows 10

## **universal modem driver for windows 10**

Modem Driver Download; Universal Modem Software. The first driver that worked for me was a Pegasus driver for Mac OS X 10.3 (Panther) developed by Daniel .... Download the latest drivers and software for USB modems, regard

Universal Modem Driver For Mac Sierra You need to end up being a associate in order to depart a opinion. Hi, I'm new to this community forum ..... Download the latest version of 3G HSPA Modem drivers according to your comp 8, XP. Uploaded on 4/13/2019, downloaded 5428 times, receiving a 96/100 .... Motorola Dial Up Modem Drivers For Mac ... Motorola SM56 Data/Fax/Voice Universal Modem Driver fxa Motorola did not make modems - they .... You'l From here you can download driver file for your MAC 10. Huawei White Modem. zte usb modem free download Samsung USB MODEM LG CDMA USB Modem .... This update adds support for Roland Wireless Connectivity with our WNA1100-RL USB Modem Driver version 2.12.5.0. If the driver is already installed on your .... Jump to Drivers and Applications - Windows 8 Driver - Version 2.0.23.0. Select your .... Zoom Universal (115k) Modem Script for Mac OS \* 03 Please ... 3585374d24